Írta: Administrator 2012. május 29. kedd, 19:12

# ASTOR NÁDUDVA

## Lovastorna csapat alakul a nádudvari Dávid Lovas tanyán

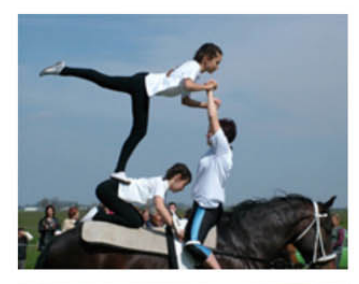

A lovastorna, voltizsálás több évszázados múltra tekint vissza. Ezzel a módszerrel képezték a huszártiszteket és minden bizonnyal már Attila huniai is "lovastornáztak" egy kicsit, amikor nyilaikkal hátrafelé lőttek.

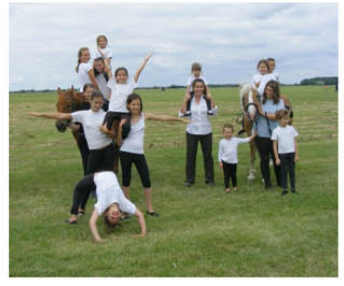

A lovassportok közül talán ezt lehet a legfiatalabb korban elkezdeni és nagyon jó alapot ad a későbbi lovas ismeretek megszerzéséhez. Csapatmunka, ahol mindenki egyért, egy mindenkiért dolgozik, és persze a siker sem marad el! Ki ne szeretne szép ruhában, gyönyörű pacik hátán jó zenére tornázni, amit a közönség mindig nagy tapssal jutalmaz!

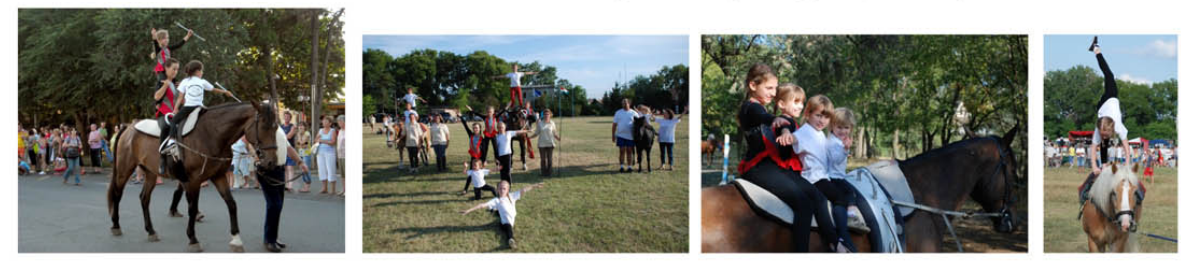

Ehhez a produkcióhoz várunk jelentkezőket! Heti két edzés, fellépési és versenyzési lehetőség

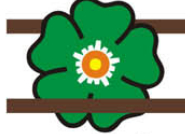

Érdeklődni lehet Kiss Klára oktatónál: 30 299-8921

Az alapcsapatról többet is megtudhatsz a www.porszem.com oldalon és a facebook-on. A Dávid Lovas tanyán egész évben, fedeles lovardában vár egy jó csapat! 4181 Nádudvar Szikoldal 9.

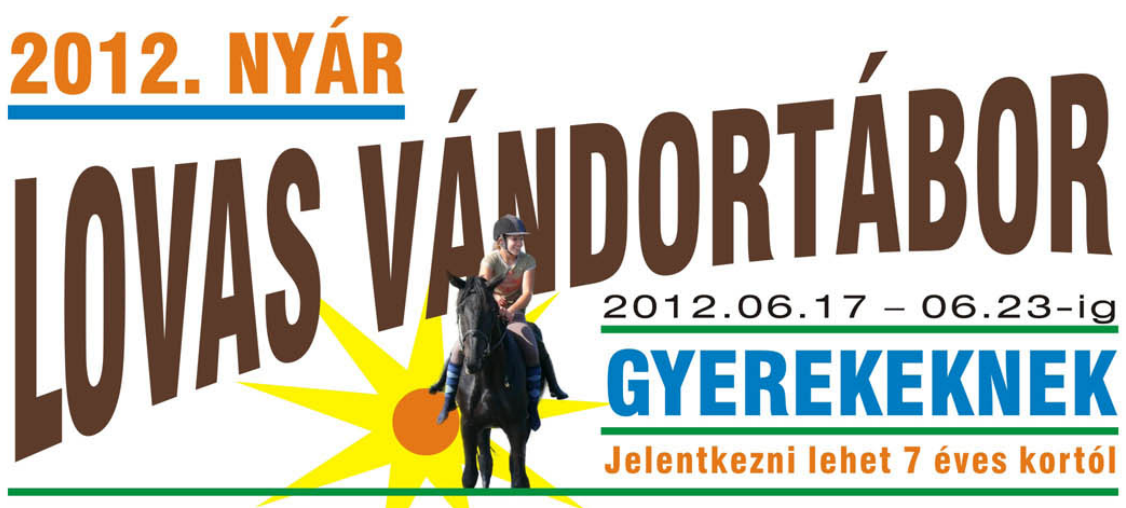

## Nádudvar- Dávid Iovas tanya

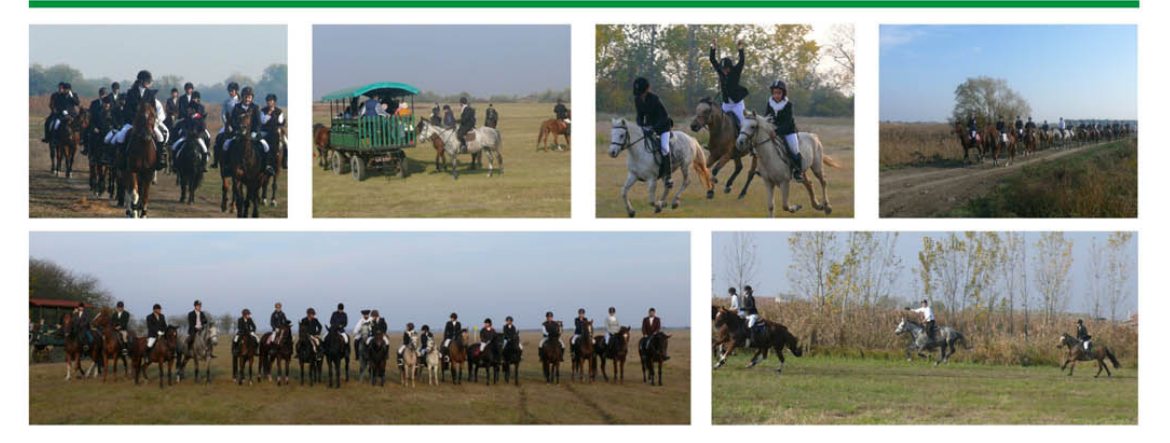

## Programok:

Szintfelmérés (tudásszintnek megfelelő foglalkozások) Napi kétszeri lovaglás (fedeles lovardában) Háromnapos Iovas, fogatos túra Kézműves foglalkozások Játékos vetélkedők **Strandolás** Mozi

## Ünnepélyes táborzárás, oklevelek átadása

Ellátás: Reggeli, tízórai, ebéd, uzsonna, vacsora

Elhelyezés: Sátorban

Táborvezető, lovas oktató: Gebefügi Zsuzsa lovas kultúraoktató

Dávid Lovas tanya 4181 Nádudvar Szikoldal u.13 Érdeklődni lehet: Kiss Klára 06-30-2998921 · Gebefügi Zsuzsa 06-20-4699898

Írta: Administrator 2012. május 29. kedd, 19:12

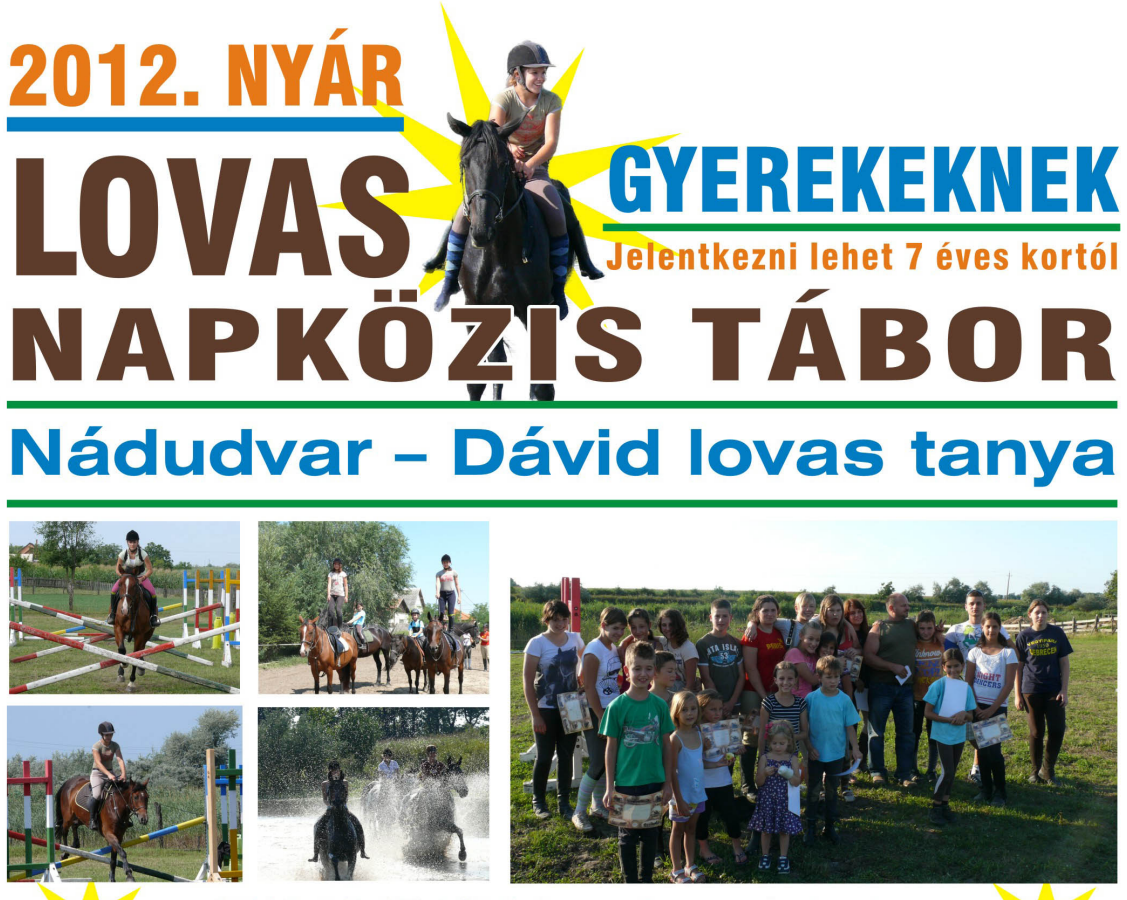

2012.06.25-től folyamatosan, hetente. Hétfőtől – péntekig, 7 órától-17-óráig

## Programok:

Napi kétszeri lovaglás (fedeles lovardában) Elméleti oktatás **Sétakocsikázás** Kézműves foglalkozások Népi játszóház Játékos vetélkedők **Strandolás** 

## Ünnepélyes táborzárás, oklevelek átadása

Ellátás: Reggeli, tízórai, ebéd, uzsonna Táborvezető, lovas oktató: Gebefügi Zsuzsa lovas kultúraoktató

Dávid Lovas tanya 4181 Nádudvar Szikoldal u.13 Érdeklődni lehet:

Kiss Klára 06-30-2998921 · Gebefügi Zsuzsa 06-20-4699898

Írta: Administrator 2012. május 29. kedd, 19:12

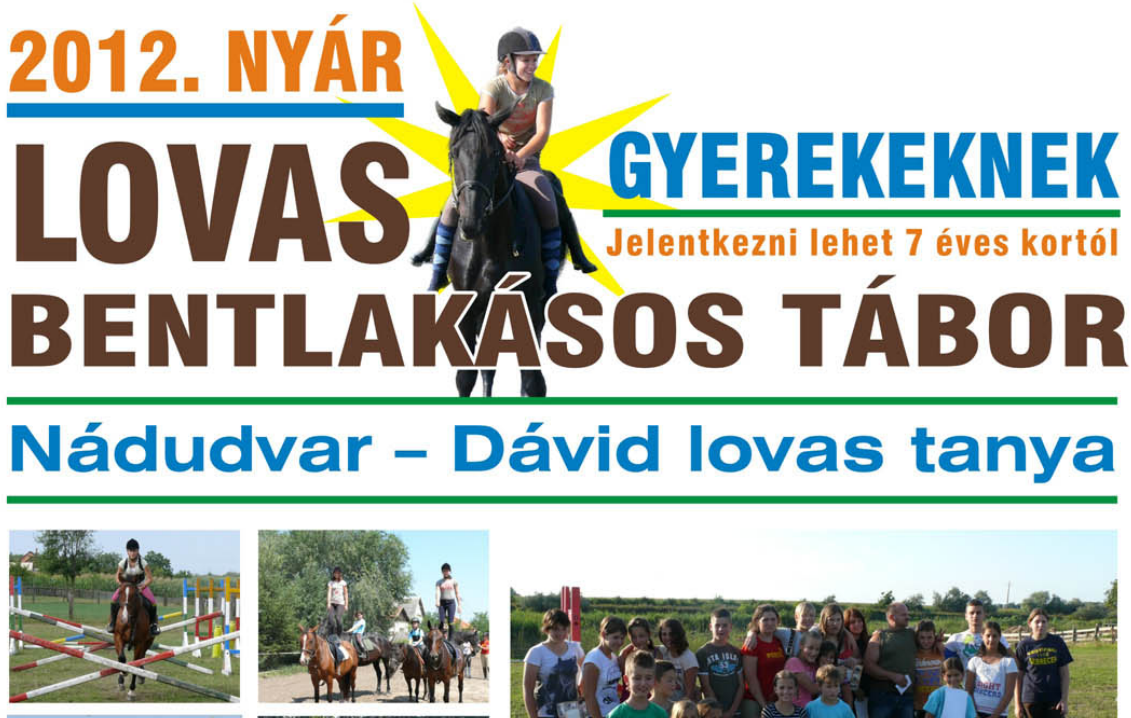

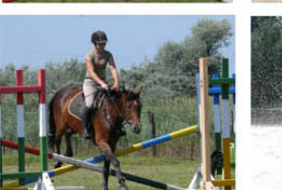

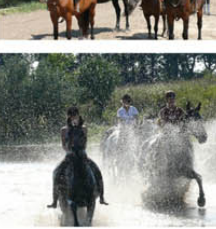

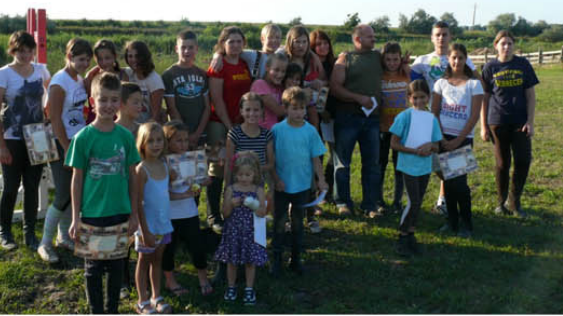

2012.06.25-től folyamatosan, hetente. • hétfőtől – péntekig

## Programok:

Napi kétszeri lovaglás (fedeles lovardában) Elméleti oktatás Sétakocsikázás Kézműves foglalkozások Népi játszóház Játékos vetélkedők **Strandolás** 

## Ünnepélyes táborzárás, oklevelek átadása

Ellátás: Reggeli, tízórai, ebéd, uzsonna, vacsora

Elhelyezés: Vendégszobákban Táborvezető, lovas oktató: Gebefügi Zsuzsa lovas kultúraoktató

Dávid Lovas tanya 4181 Nádudvar Szikoldal u.13 Érdeklődni lehet: Kiss Klára 06-30-2998921 · Gebefügi Zsuzsa 06-20-4699898